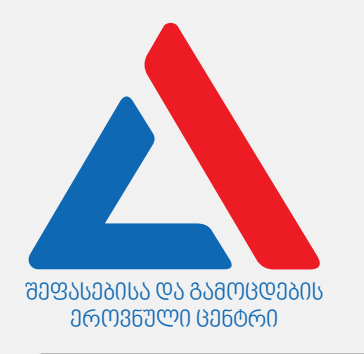

# *ინფორმაციული და საკომუნიკაციო ტექნოლოგიები*

*ი ნსტ რ უქცი ა*

თქვენ წინაშეა საგამოცდო ტესტის ელექტრონული ბუკლეტი.

ტესტი შეიცავს 31 დავალებას.

ტესტის მაქსიმალური ქულაა 35.

ტესტში წარმოდგენილი დავალებები, ფორმატის თვალსაზრისით სხვადასხვაგვარია. ყურადღებით წაიკითხეთ თითოეული დავალების ინსტრუქცია, კარგად გაიაზრეთ, რა მოგეთხოვებათ დავალების შესრულებისას, და შემდეგ აირჩიეთ ან დაწერეთ პასუხი.

### გაითვალისწინეთ:

• თუ სწორ პასუხთან ერთად არასწორ პასუხსაც მიუთითებთ, ქულას ვერ მოიპოვებთ.

ტესტზე სამუშაოდ გეძლევათ 1 საათი და 30 წუთი.

გისურვებთ წარმატებას!

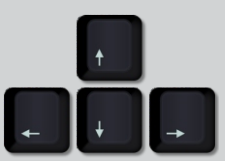

*ივლისი, 20*22

თეორიული ნაწილი

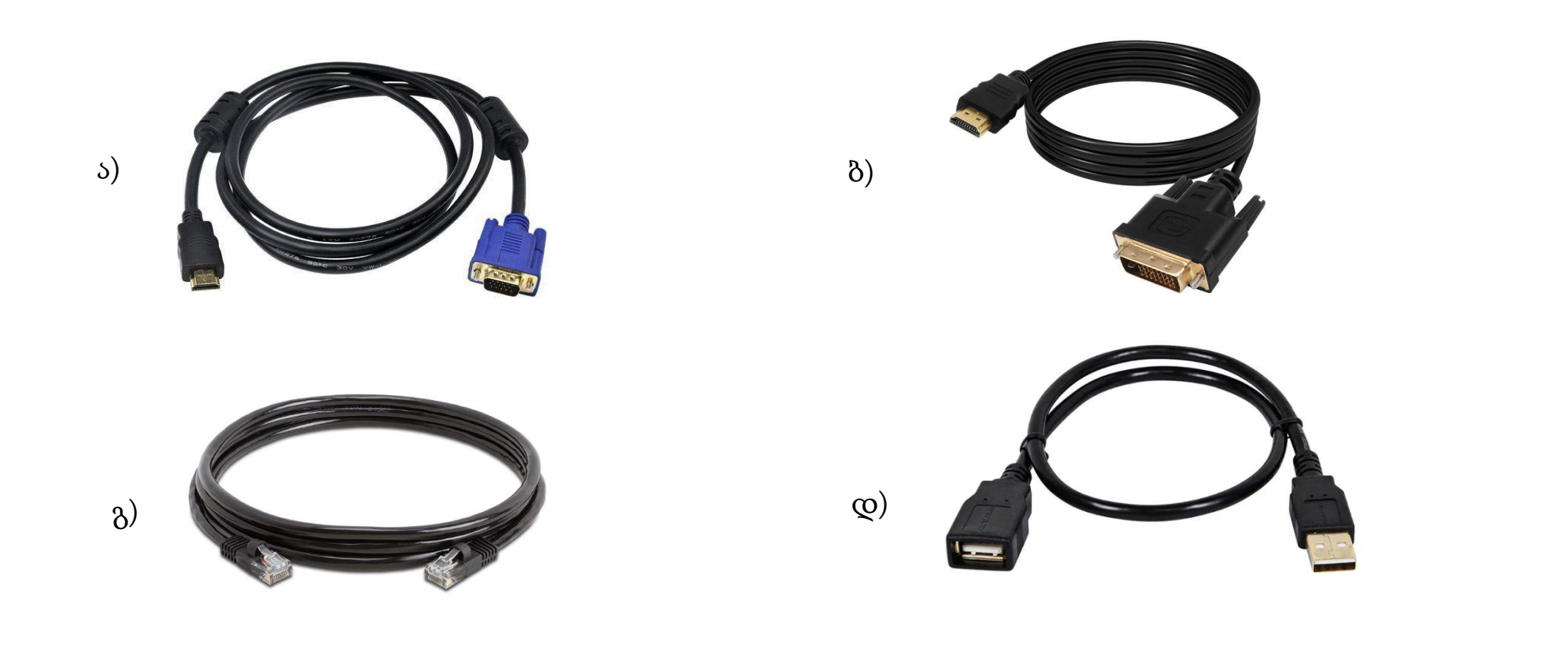

[1](#page-2-0) [2](#page-3-0) [3](#page-4-0) [4](#page-5-0) [5](#page-6-0) [6](#page-7-0) [7](#page-8-0) [8](#page-9-0) [9](#page-10-0) [10](#page-11-0) [11](#page-12-0) [12](#page-13-0) [13](#page-14-0) [14](#page-15-0) [15](#page-16-0) [16](#page-17-0) [17](#page-18-0) [18](#page-19-0) [19](#page-20-0) [20](#page-21-0) [21](#page-22-0) [22](#page-23-0) [23](#page-24-0) [24](#page-25-0) [25](#page-26-0) [26](#page-27-0) [27](#page-28-0) [28](#page-29-0) [29](#page-30-0) [30](#page-31-0) [31](#page-32-0)

ჩამოთვლილთაგან სტანდარტულად რომელი კაბელი შეიძლება გამოვიყენოთ პრინტერის როუტერთან დასაკავშირებლად?

<span id="page-2-0"></span>დავალება 1

<span id="page-3-0"></span>სურათზე ნაჩვენებია დედაპლატასთან ერთ-ერთი კომპონენტის დაკავშირების პროცესი. ჩამოთვლილთაგან რომელი მოქმედება აღწერს სწორად სურათზე ნაჩვენებ პროცესს?

- ა) ცენტრალური პროცესორის მოთავსება სოკეტში.
- ბ) ვიდეოკარტის ჩაყენება PCI-e გაფართოების სლოტში.
- გ) მყარი დისკის მიერთება დედაპლატასთან SATA კონექტორის გამოყენებით.
- დ) ოპერატიული მეხსიერების მიკროსქემის მოთავსება დედაპლატის შესაბამის სლოტში.

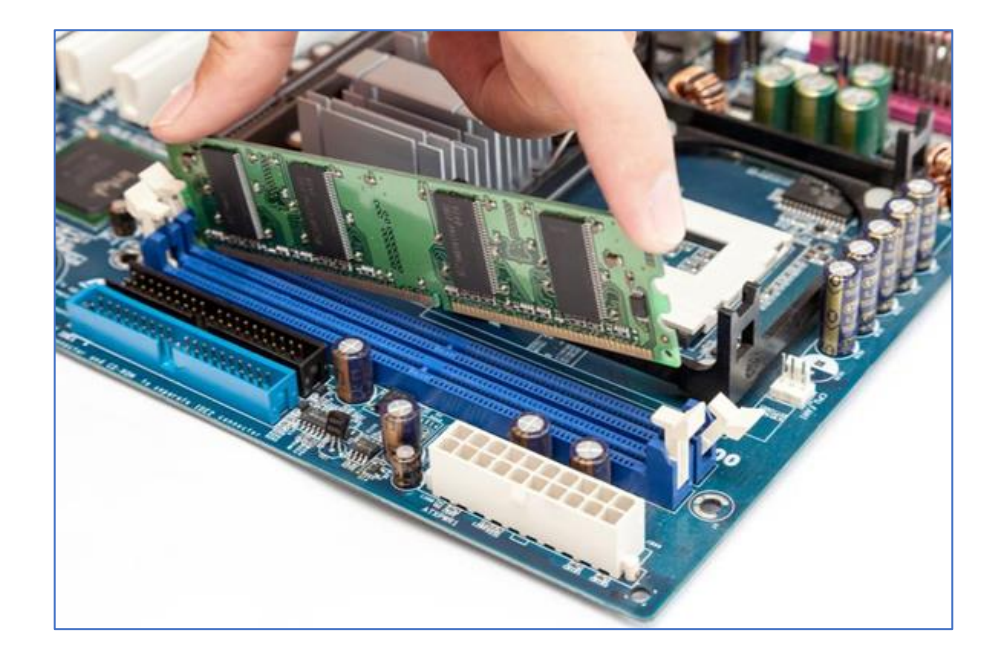

<span id="page-4-0"></span>ჩამოთვლილთაგან რომელი ქსელური მოწყობილობის ფუნქციაა მონაცემთა მიღება, გაანალიზება და გადაგზავნა სხვა ქსელებში?

ა) სვიჩი (Switch).

ბ) მოდემი (Modem).

გ) როუტერი (Router).

დ) ქსელის ბარათი (Network card).

<span id="page-5-0"></span>ჩამოთვლილთაგან რომელი ტიპის მეხსიერება ინახავს მასში მოთავსებულ ინფორმაციას კომპიუტერის გამორთვის შემდეგ?

ა) ქეშმეხსიერება.

ბ) ფლეშმეხსიერება.

გ) ოპერატიული მეხსიერება.

დ) პროცესორის რეგისტრები.

<span id="page-6-0"></span>სურათზე ნაჩვენებია კომპიუტერის პროცესორის სარეკლამო ბანერი, სადაც დატანილია მისი მახასიათებლები. ბანერის მარცხნივ განმარტებულია პროცესორის ეს მახასიათებლები, თუმცა გამოტოვებულია რამდენიმე.

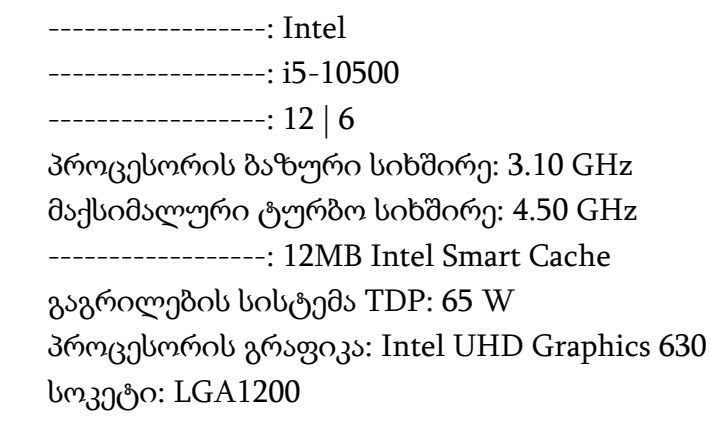

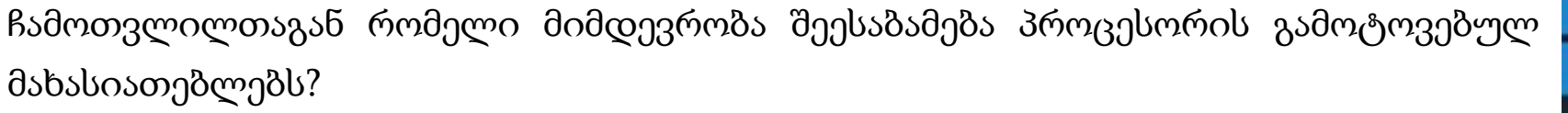

ა) ბრენდი – მოდელი – ნაკადების/ბირთვების რაოდენობა – ქეშმეხსიერება.

ბ) მოდელი – ბრენდი – ნაკადების/ბირთვების რაოდენობა – ქეშმეხსიერება.

გ) ბრენდი – მოდელი – ქეშმეხსიერება – ნაკადების/ბირთვების რაოდენობა.

დ) მოდელი – ბრენდი – ქეშმეხსიერება – ნაკადების/ბირთვების რაოდენობა.

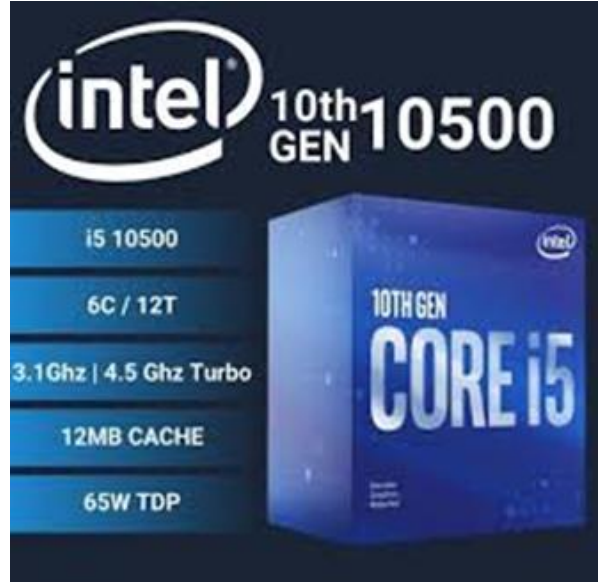

<span id="page-7-0"></span>ჩამოთვლილთაგან რომელი დებულება აღწერს სწორად ცენტრალური პროცესორის რეგისტრების დანიშნულებას?

- I. რეგისტრების დანიშნულებაა პროცესორში შემავალი/გამომავალი მონაცემების კონტროლი.
- II. რეგისტრების დანიშნულებაა კომპიუტერში არითმეტიკულ-ლოგიკური ოპერაციების შესრულება.
- III. რეგისტრების დანიშნულებაა მონაცემთა დროებით შენახვა, რომლებიც საჭიროა გამოთვლითი ოპერაციების ჩასატარებლად.

ა) მხოლოდ I.

ბ) მხოლოდ I და II.

გ) მხოლოდ III.

დ) მხოლოდ II და III.

<span id="page-8-0"></span>ჩამოთვლილთაგან რომელი დებულება განმარტავს სწორად ქეშმეხსიერების (Cache Memory) დანიშნულებას?

- ა) ქეშმეხსიერება მცირე მოცულობის, ზესწრაფი ოპერატიული მეხსიერებაა.
- ბ) ქეშმეხსიერებაში პროცესორისთვის საჭირო მონაცემები ინახება კომპიუტერის გამორთვის შემდეგაც.
- გ) ქეშმეხსიერება ვირტუალური მეხსიერებაა, რომელსაც ოპერაციული სისტემა ქმნის ოპერატიული მეხსიერების გადავსების შემთხვევაში.
- დ) ქეშმეხსიერების კონტროლერი წინასწარ განსაზღვრავს, რომელი მონაცემი დასჭირდება პროცესორს რათა გადმოიტანოს ოპერატიული მეხსიერებიდან.

<span id="page-9-0"></span>ჩამოთვლილთაგან რომელი დებულება/დებულებები აღწერს სწორად ქსელის ბარათის ფუნქციებს?

- I. ქსელის ბარათის MAC მისამართი უზრუნველყოფს კომპიუტერის იდენტიფიცირებას ქსელში.
- II. ქსელის ბარათი უზრუნველყოფს მონაცემთა დაშიფვრას ინფორმაციის ქსელში გადაცემის დროს.
- III. ქსელის ბარათი უზრუნველყოფს კომპიუტერის ქსელთან დაკავშირებას როგორც კაბელიანი, ისე უკაბელო შეერთების დროს.

ა) მხოლოდ I.

ბ) მხოლოდ I და III.

გ) მხოლოდ II.

დ) მხოლოდ II და III.

<span id="page-10-0"></span>ჩამოთვლილთაგან რომელი ტექნოლოგია არ წარმოადგენს უკაბელო ქსელის სახეობას?

- ა) Wi-Fi ტექნოლოგია.
- ბ) Ethernet ტექნოლოგია.
- გ) Bluetooth ტექნოლოგია.
- დ) 4G და 5G ფიჭური ტექნოლოგია.

<span id="page-11-0"></span>სურათზე ნაჩვენებია შავ-თეთრი გამოსახულება ზომებით: 16 პიქსელი x 16 პიქსელზე.

რამდენი ბაიტი იქნება საჭირო ამ სურათის კომპიუტერის მეხსიერებაში შესანახად, თუ ერთი პიქსელის შესანახად საჭიროა 1 ბიტი.

ა) 16 ბაიტი.

ბ) 32 ბაიტი.

გ) 64 ბაიტი.

დ) 256 ბაიტი.

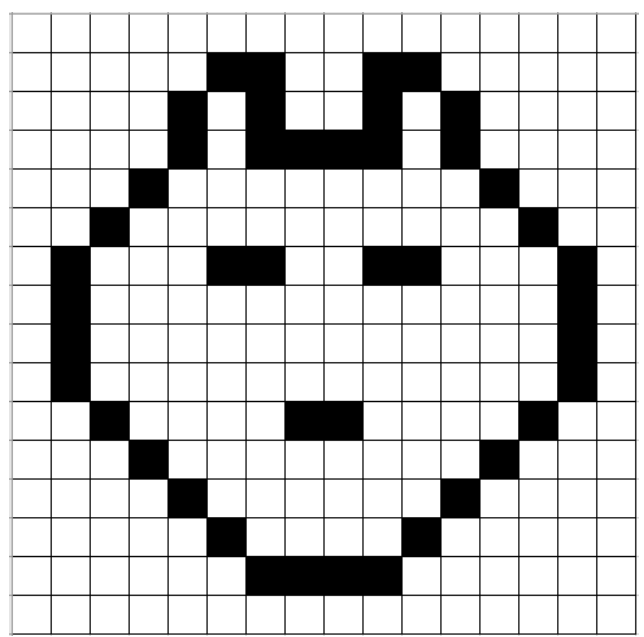

<span id="page-12-0"></span>ჩამოთვლილთაგან რომელი კოდი შეესაბამება ქვემოთ მოცემული ფერის აღწერას RGB ფერთა მოდელში?

ა) (206, 10, 15) ბ) (258, 20, 5) გ) (18, 248,17) დ) (5, 15, 205)

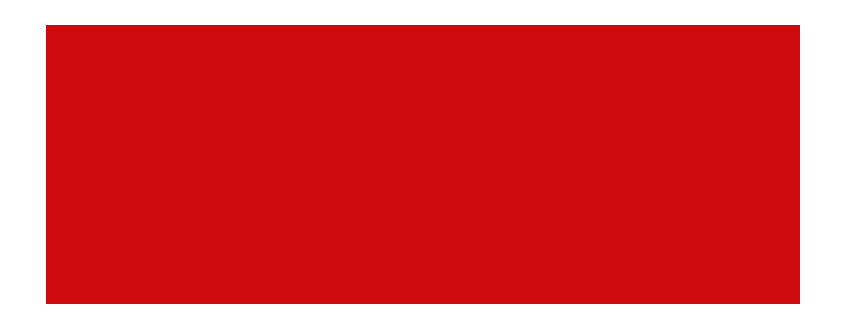

<span id="page-13-0"></span>სურათზე ნაჩვენებია ბრაუზერში გახსნილი ვებგვერდის ფრაგმენტი.

ჩამოთვლილთაგან რომელი HTML კოდი შეიძლება აღწერდეს მოცემულ ვებგვერდს?

#### $\times$  +  $\odot$  index.html

**1** File | D:/index.html C  $\hat{\wedge}$ 

# ვიზუალური პროგრამირების ენა - Scratch

Scratch-ის გამოყენებით მოსწავლეს შეუძლია შექმნას სხვადასხვა სახის თამაში და ანიმაცია.

#### <body>

<h1>ვიზუალური პროგრამირების ენა - Scratch</h1> ა) ბ) </body>

#### <body>

ვიზუალური პროგრამირების ენა - Scratch Scratch-ის გამოყენებით მოსწავლეს შეუძლია შექმნას სხვადასხვა სახის თამაში და ანიმაცია.  $\langle /$ body $\rangle$ 

#### <body>

 $\langle \mathsf{B} \rangle$   $\langle \mathsf{H} \rangle$ ვიზუალური პროგრამირების ენა - Scratch  $\langle \mathsf{B} \rangle$   $\langle \mathsf{P} \rangle$  (Represention of a sample of  $\mathsf{Q}$ ) შექმნას სხვადასხვა სახის თამაში და ანიმაცია. </body>

#### <body>

<p>ვიზუალური პროგრამირების ენა - Scratch</p> <p>Scratch-ის გამოყენებით მოსწავლეს შეუძლია შექმნას სხვადასხვა სახის თამაში და ანიმაცია.</p>  $\langle /$ body $\rangle$ 

<span id="page-14-0"></span>ჩამოთვლილთაგან ფაილთა გაფართოებების რომელი ჯგუფი შეიცავს მხოლოდ გრაფიკული ფაილის გაფართოებებს?

ა) TTF, RTF, TIFF, GIF

ბ) JPG, BMP, PNG, TIFF

გ) GIF, PDF, WAV, PNG

დ) DOC, JPG, BMP, EXE

<span id="page-15-0"></span>სურათზე მოცემულია Windows ოპერაციული სისტემის Replace or Skip Files ფანჯარა.

ჩამოთვლილთაგან რა ვითარებაში შეიძლება გამოჩნდეს აღნიშნული ფანჯარა?

- ა) ფაილის წაშლისას აღმოჩნდა, რომ მისი წაშლა შეუძლებელია, რადგან მას იყენებს სხვა პროგრამა.
- ბ) ფაილის შენახვისას აღმოჩნდა, რომ მისი შენახვა შეუძლებელია, რადგან მას იყენებს სხვა პროგრამა.
- გ) ფაილის შენახვისას აღმოჩნდა, რომ მითითებულ მისამართზე უკვე არსებობს ამ ფაილის იდენტური დასახელების ფაილი.
- დ) ფაილის წაშლისას აღმოჩნდა, რომ Recycle Bin საქაღალდეში უკვე არსებობს ამ ფაილის იდენტური დასახელების ფაილი.

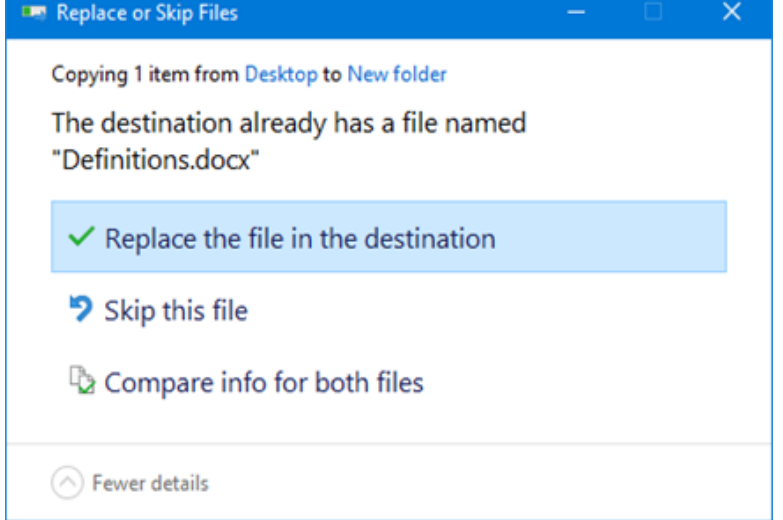

<span id="page-16-0"></span>სურათზე ჩანს WinRar არქივატორის Archive name and parameters ფანჯარა.

ჩამოთვლილთაგან არქივირების რომელი პარამეტრის მომართვა **არ არის შესაძლებელი** მოცემული ფანჯრიდან?

- ა) დაარქივება მოხდეს ფაილის სასურველ ზომამდე.
- ბ) დაარქივების შემდეგ არქივის მოდიფიცირება გახდეს შეუძლებელი.
- გ) დაარქივება მოხდეს პაკეტებად, პაკეტის სასურველი ზომის მითითებით.
- დ) დასაარქივებელი ფაილები ავტომატურად წაიშალოს არქივის შექმნის შემდეგ.

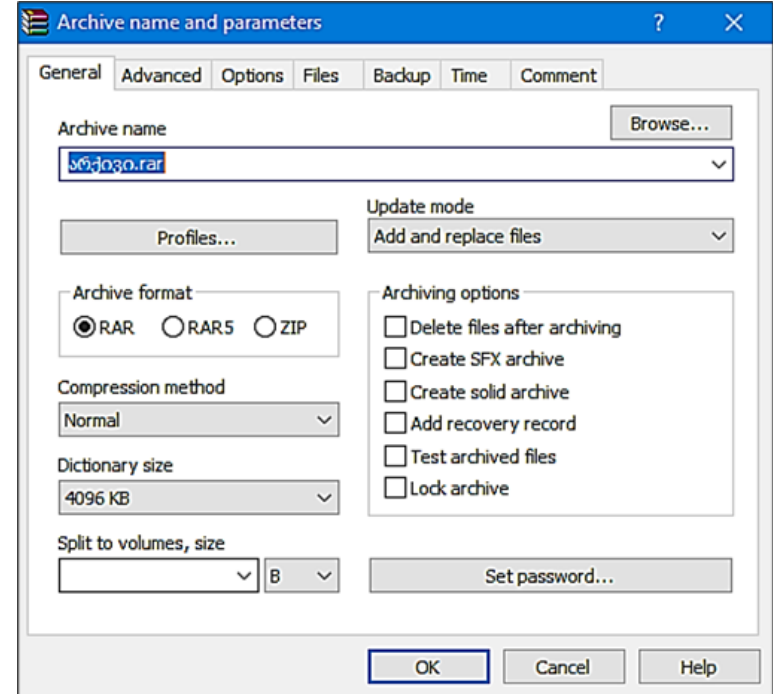

<span id="page-17-0"></span>ჩამოთვლილთაგან რომელი დებულება/დებულებები აღწერს სწორად Windows ოპერაციულ სისტემაში ბრაუზერის შესაძლებლობებს?

- I. ოპერაციულ სისტემაში შესაძლებელია არაუმეტეს სამი ბრაუზერის ინსტალაცია.
- II. ნებისმიერი ბრაუზერით შესაძლებელია .html გაფართოების ფაილის დათვალიერება.
- III. ნებისმიერი ბრაუზერი შესაძლებელია შეირჩეს, როგორც default (გაჩუმების პრინციპით) ბრაუზერი.

ა) მხოლოდ I.

- ბ) მხოლოდ I და II.
- გ) მხოლოდ III.

დ) მხოლოდ II და III.

<span id="page-18-0"></span>ცხრილში მოცემულია ფაირვოლის (Firewall) და ანტივირუსის შედარება მათი დანიშნულების მიხედვით. მწვანე ნიშანი აღნიშნავს "დიახ"-ს, ხოლო წითელი "არა"-ს.

შეარჩიეთ ცხრილის რომელი სტრიქონი **არ აღწერს** სწორად ფაიერვოლისა და ანტივირუსის დანიშნულებას?

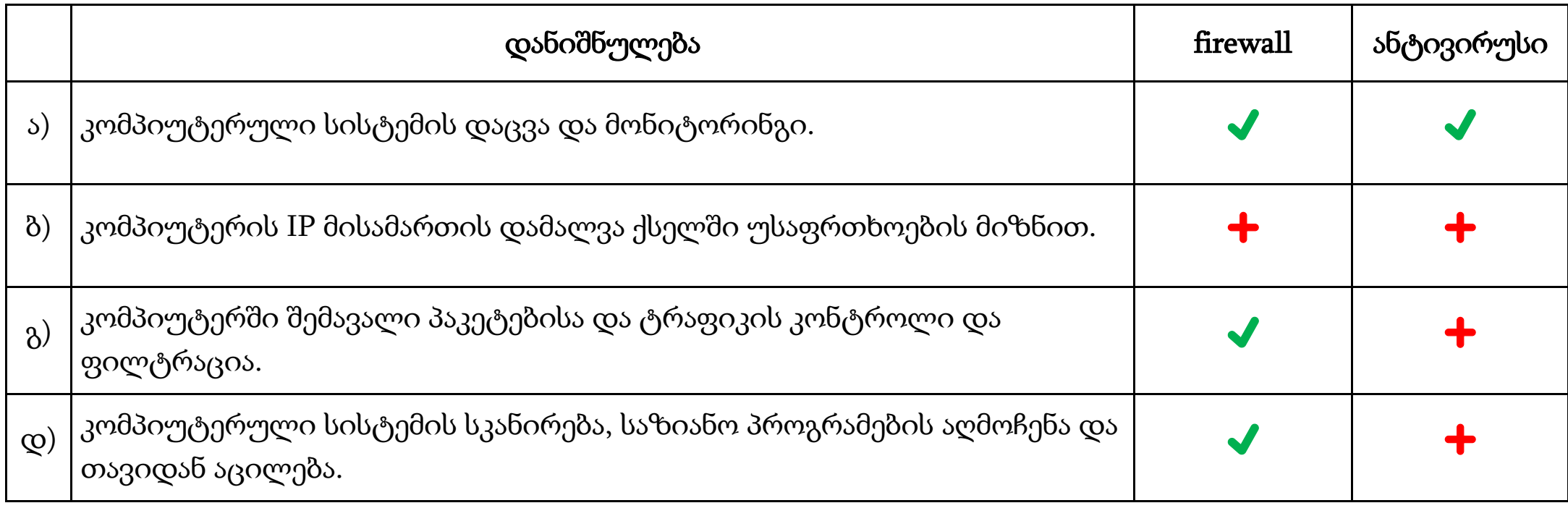

<span id="page-19-0"></span>ჩამოთვლილთაგან რომელი დებულება აღწერს სწორად BIOS-ის შემადგენელი კომპონენტების დანიშნულებას?

- ა) BIOS შეიცავს პროგრამებს, რომლებიც ოპერაციული სისტემის ჩატვირთვის დაწყებას უზრუნველყოფს.
- ბ) BIOS შეიცავს ოპერაციულ სისტემას, რომელიც მომხმარებლის გრაფიკულ ინტერფეისს უზრუნველყოფს.
- გ) BIOS შეიცავს კომპიუტერის მოწყობილობათა დრაივერებს, რომლებიც ამ მოწყობილობების გამართულ მუშაობას უზრუნველყოფს.
- დ) BIOS შეიცავს უტილიტებს, რომლებიც ოპერაციული სისტემის ჩატვირთვის შემდეგ კომპიუტერის გამართულ მუშაობას უზრუნველყოფს.

<span id="page-20-0"></span>პროგრამა Paint-ში პირველ სურათზე განხორციელებული მოქმედების/მოქმედებების შემდეგ მიიღეს მეორე სურათი. ჩამოთვლილთაგან რომელი მოქმედება/მოქმედებები შესრულდა აღნიშნულ პროგრამაში?

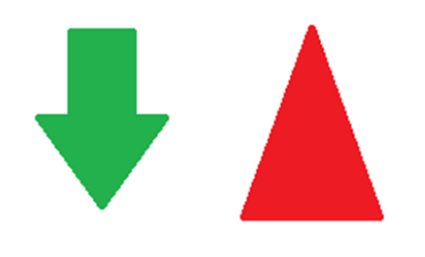

პირველი სურათი მეორე სურათი

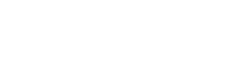

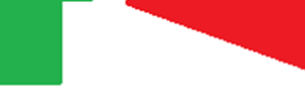

ა) მთლიანი სურათი მოაბრუნეს 90 გრადუსით მარცხნივ.

ბ) მთლიანი სურათი გადააბრუნეს ვერტიკალურად (Flip vertical).

გ) ისარი მოაბრუნეს 180 გრადუსით და სამკუთხედი მოაბრუნეს 90 გრადუსით მარჯვნივ.

დ) ისარი გადააბრუნეს ვერტიკალურად (Flip vertical) და სამკუთხედი მოაბრუნეს 90 გრადუსით მარცხნივ.

<span id="page-21-0"></span>თქვენ შექმენით საგანმანათლებლო ვიდეო და აპირებთ, რომ გამოაქვეყნოთ ინტერნეტში. თქვენ ნებისმიერ მომხმარებელს აძლევთ ვიდეოს ნახვის შესაძლებლობას, თუმცა გინდათ, რომ შეუზღუდოთ რედაქტირებისა და კომერციული მიზნებისთვის გამოყენების უფლება.

ჩამოთვლილთაგან ერთობლივი ფლობის რომელი ტიპის ლიცენზიით უნდა გამოაქვეყნოთ ვიდეო თქვენი საავტორო უფლების დასაცავად?

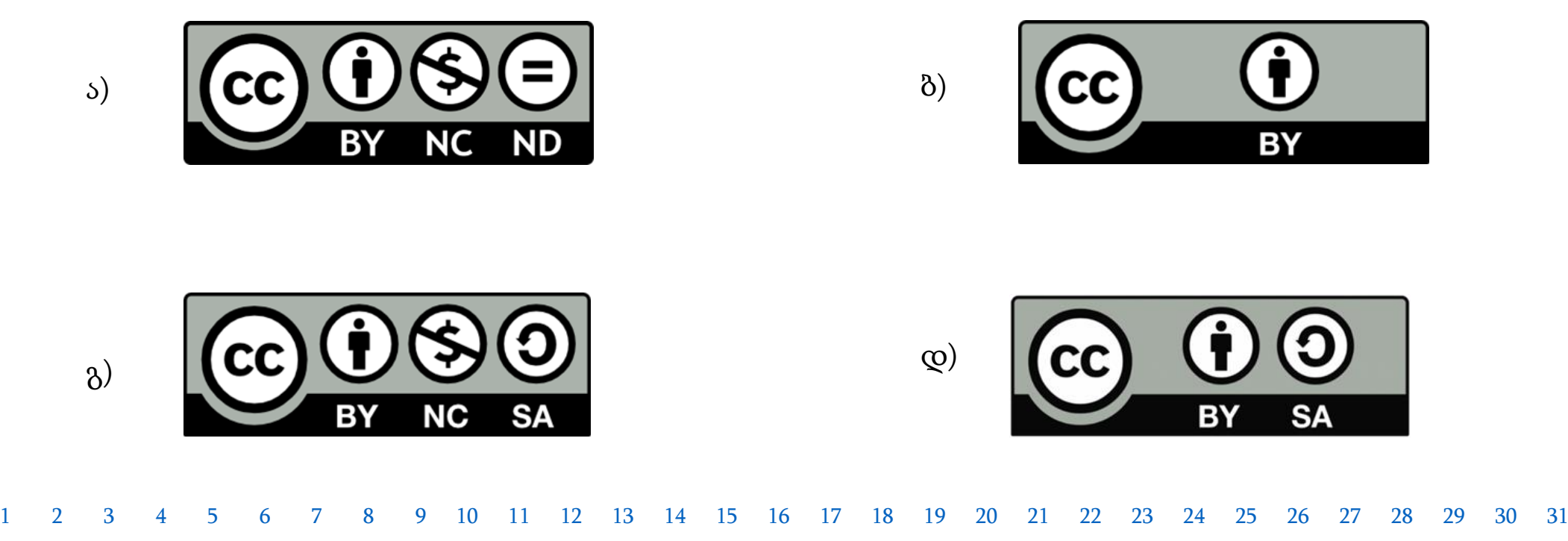

<span id="page-22-0"></span>ჩამოთვლილთაგან რომელი დებულება აღწერს სწორად მოწყობილობის დრაივერის დანიშნულებას?

- ა) მოწყობილობის დრაივერი არის პროგრამა, რომელიც უზრუნველყოფს ანალოგიური სიგნალის გადაყვანას ციფრულში.
- ბ) მოწყობილობის დრაივერი არის მომსახურე პროგრამა, რომელიც უზრუნველყოფს კომპიუტერის ფაილური სისტემის მართვას.
- გ) მოწყობილობის დრაივერი არის სპეციალური პროგრამა, რომელიც ახორციელებს ოპერაციული სისტემისა და კომპიუტერის მოწყობილობების ურთიერთქმედებას.
- დ) მოწყობილობის დრაივერი არის სპეციალური პროგრამა, რომელიც უზრუნველყოფს დისკზე ჩაწერილი ფაილების სხვადასხვა ნაწილის (ფრაგმენტების) გაერთიანებას.

<span id="page-23-0"></span>ჩამოთვლილთაგან რომელი დებულება **არ აღწერს** სწორად Windows ოპერაციული სისტემის ერთ-ერთ ფუნქციას?

- ა) Windows ოპერაციული სისტემის ფუნქციებში შედის BIOS-ის ჩატვირთვა.
- ბ) Windows ოპერაციული სისტემის ფუნქციებში შედის ოპერატიული მეხსიერების მართვა.
- გ) Windows ოპერაციული სისტემის ფუნქციებში შედის ვირტუალური მეხსიერების შექმნა.
- დ) Windows ოპერაციული სისტემის ფუნქციებში შედის სამომხმარებლო ინტერფეისის უზრუნველყოფა.

<span id="page-24-0"></span>სურათზე ნაჩვენებია მოქმედება, როდესაც მომხმარებელს უნდა Onedrive ღრუბლოვანი საცავიდან Download ბრძანებით კომპიუტერში ჩამოტვირთოს საქაღალდე "წიგნები".

ჩამოთვლილთაგან სტანდარტულად რა შეიძლება იყოს ამ ბრძანების შესრულების შედეგი?

- ა) მომხმარებლის კომპიუტერში ჩამოიტვირთება საქაღალდე "წიგნები" მასში მოთავსებული ფაილების გარეშე.
- ბ) მომხმარებლის კომპიუტერში ჩამოიტვირთება "წიგნები" საქაღალდეში არსებული ფაილები საქაღალდის გარეშე.
- გ) მომხმარებლის კომპიუტერში "წიგნები" საქაღალდეში არსებული ფაილები ჩამოიტვირთება pdf ფაილების სახით.
- დ) მომხმარებლის კომპიუტერში ჩამოიტვირთება საქაღალდე "წიგნები" მასში მოთავსებულ ფაილებთან ერთად დაარქივებული ფაილის სახით.

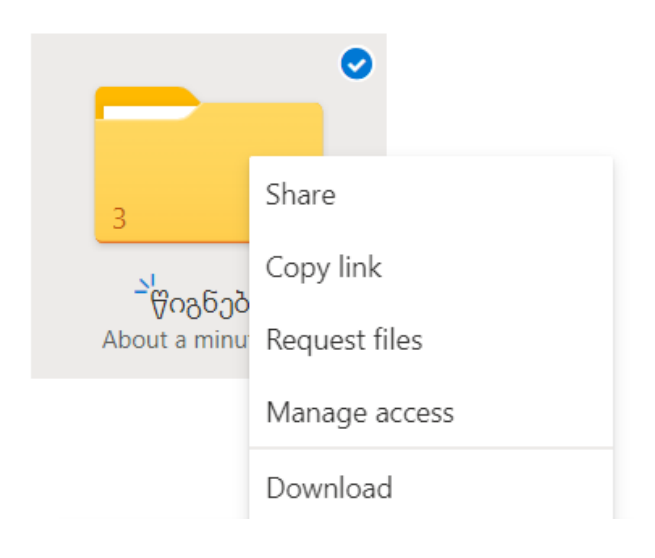

<span id="page-25-0"></span>სურათზე ნაჩვენებია Link settings დიალოგური ფანჯარა, რომლიდანაც შესაძლებელია OneDrive ღრუბლოვან საცავში დოკუმენტის გაზიარების პარამეტრების მომართვა.

ჩამოთვლილთაგან რომელი მოქმედების/მოქმედებების შესრულება შეუძლია მომხმარებელს, რომელსაც გაუზიარეთ Digital Citizenship.pptx დოკუმენტი სურათზე ნაჩვენები პარამეტრებით.

- I. შეუძლია გაზიარებული დოკუმენტის Digital Citizenship.pptx რედაქტირება პაროლის გამოყენების გარეშე.
- II. შეუძლია გაზიარებული დოკუმენტის რედაქტირება 2022 წლის 1-ლი სექტემბრის შემდეგ.
- III. შეუძლია გაზიარებული დოკუმენტის კომპიუტერში ჩამოტვირთვა 2022 წლის 1-ელ სექტემბრამდე.
	- ა) მხოლოდ I.
	- ბ) მხოლოდ I და II.
	- გ) მხოლოდ III.
	- დ) მხოლოდ II და III.

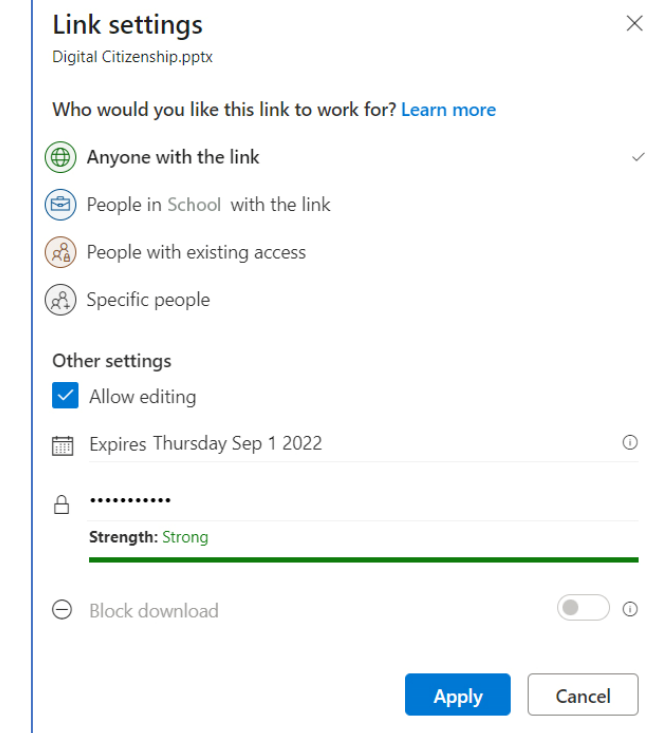

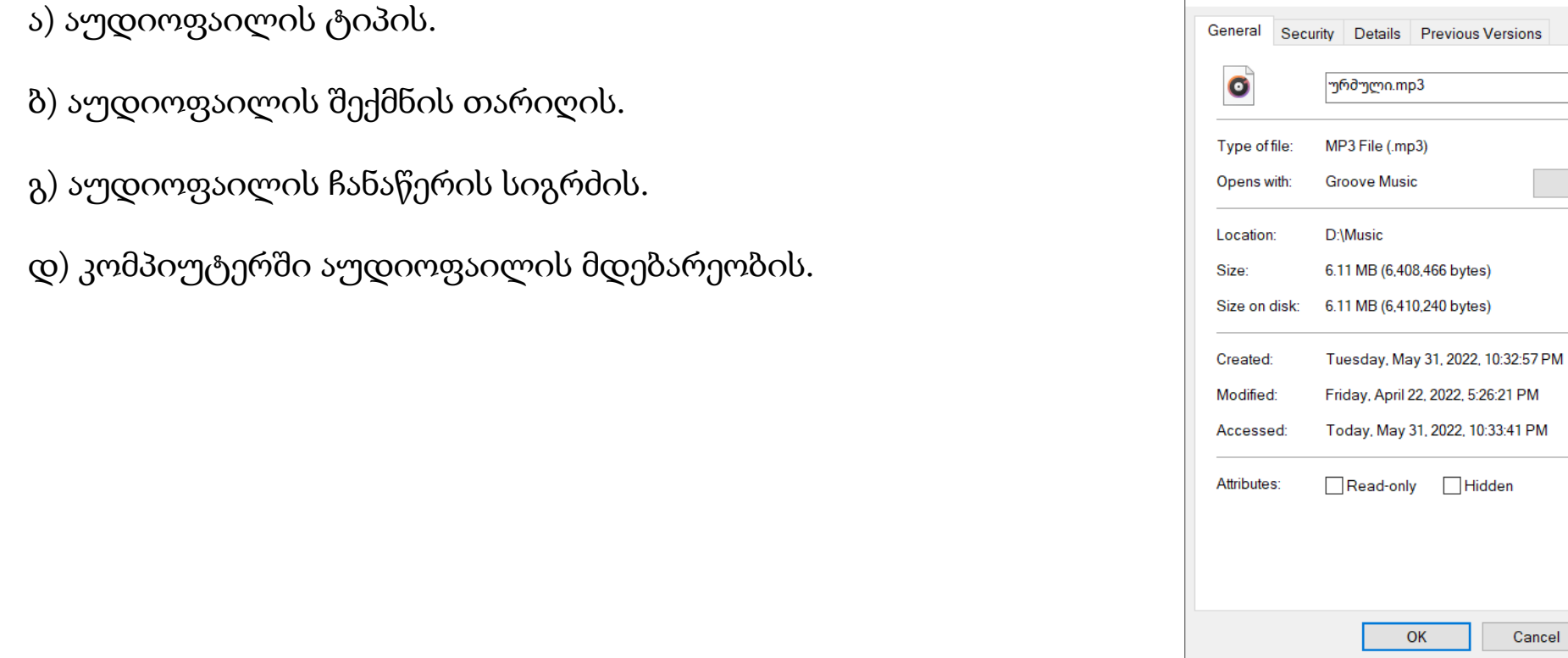

<span id="page-26-0"></span>სურათზე ნაჩვენებია აუდიოფაილის Properties ფანჯრის General ჩანართი. ჩამოთვლილთაგან აუდიოფაილის რომელი პარამეტრის შემოწმება **არ არის შესაძლებელი** ამ ჩანართიდან?

o ურმული.mp3 Properties

 $\times$ 

Change.

Advanced...

Apply

Cancel

<span id="page-27-0"></span>სურათზე ნაჩვენებია Microsoft office 365-ის ოთხი აპლიკაციის ლოგო და ჩამოწერილია მათი შესაძლებლობები.

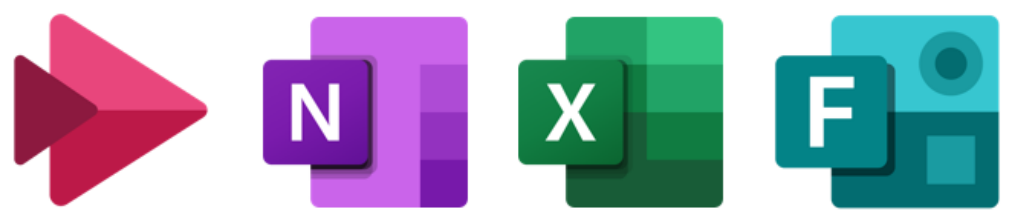

- (A) პროგრამით შესაძლებელია მონაცემთა ავტომატური დამუშავება.
- (B) პროგრამით შესაძლებელია ვიდეოების შექმნა და გაზიარება.
- (C) პროგრამით შესაძლებელია ქვიზებისა და კითხვარების შექმნა.
- (D) პროგრამით შესაძლებელია ინფორმაციის ორგანიზება ერთ დოკუმენტში.

ქვემოთ ჩამოთვლილთაგან რომელი მიმდევრობა აღწერს სწორად აპლიკაციების შესაძლებლობების სწორ შესაბამისობას ლოგოების თანმიმდევრობასთან?

 $\Delta$ ) D - A - C - B  $\Delta$ ) B - D - A - C

 $(a) B - C - A - D$  (c)  $C - B - D - A$ 

<span id="page-28-0"></span>ჩამოთვლილთაგან რომელი დებულება **არ აღწერს** სწორად Google-ის სერვისების დანიშნულებას?

- ა) YouTube არის ვიდეოების პორტალი, სადაც მომხმარებელს შეუძლია ატვირთოს და გააზიაროს ვიდეო.
- ბ) Google Translate არის სათარგმნი პლატფორმა, სადაც მომხმარებელს შეუძლია როგორც ტექსტების, ისე ვებსაიტების თარგმნა.
- გ) Google Scholar არის სამეცნიერო ლიტერატურის საძიებო პორტალი, სადაც შესაძლებელია სტატიების, წიგნებისა და სამეცნიერო რესურსის მოძიება.
- დ) Google Earth არის ვებგვერდის შექმნის პლატფორმა, რომლის საშუალებითაც შესაძლებელია პირადი ბლოგების (მარტივი ვებგვერდების) მართვა.

<span id="page-29-0"></span>ელექტრონული ფოსტის საშუალებით მიიღეთ საგანმანათლებლო კონფერენციის შესახებ შეტყობინება თანდართულ ფაილებთან ერთად. წერილიდან ჩანს (to: ველიდან), რომ აღნიშნული შეტყობინება გაეგზავნა თქვენს კოლეგებსაც.

ჩამოთვლილთაგან რომელი ბრძანების გამოყენება იქნება მოსახერხებელი, თუ გსურთ, რომ აღნიშნული შეტყობინება, თანდართულ ფაილებთან ერთად, გადაუგზავნოთ მეგობარს, რომელიც არ არის ამ შეტყობინების ადრესატებში.

ა) Reply

ბ) Forward

გ) Compose

დ) Reply All

მაქსიმალური ქულა - <sup>2</sup>

<span id="page-30-0"></span>კომპიუტერში, სადაც ჩაწერილია Windows ოპერაციული სისტემა, აღმოაჩინეთ, რომ არ იხსნება ერთ-ერთი ფაილი. ამის მიზეზი შესაძლოა იყოს სხვადასხვა, მათ შორის:

- კომპიუტერი დავირუსებულია.
- ფაილი დაზიანებულია.
- ფაილის ტიპი არ ასოცირდება კომპიუტერში არსებულ რომელიმე პროგრამასთან.
- $\bullet$  ფაილი დაცულია პაროლით.

თითოეული ამ შესაძლო მიზეზისთვის აღწერეთ, რა მოქმედებას შეასრულებდით ფაილის გასახსნელად/დასათვალიერებლად.

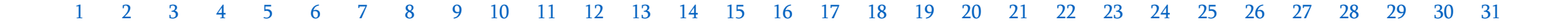

### მაქსიმალური ქულა - <sup>2</sup>

<span id="page-31-0"></span>მასწავლებელმა გადაწყვიტა მოსწავლეებისათვის ორი ტესტის (ქვიზის) შექმნა:

- $\bullet$  პირველი ტესტი, რომელსაც გამოიყენებს კლასთან გაკვეთილზე ახალი მასალის შესაჯამებლად;
- მეორე ტესტი, რომელსაც გაუგზავნის თითოეულ მოსწავლეს სახლში საშინაო დავალების სახით ინდივიდუალურად შესასრულებლად.

მასწავლებელი ფიქრობს ტესტების შესადგენად გამოიყენოს Microsoft PowerPoint და Microsoft Forms.

ურჩიეთ მასწავლებელს, რომელი ტესტის შესაქმნელად რომელი აპლიკაციის გამოყენება იქნება უფრო ეფექტიანი: თითოეული ტესტისთვის აღწერეთ თქვენი შერჩეული აპლიკაციის ორი უპირატესობა.

მაქსიმალური ქულა - 3

<span id="page-32-0"></span>განმარტეთ, რა არის Wi-Fi კავშირი და აღწერეთ, რა მოწყობილობა/მოწყობილობებია საჭირო Wi-Fi ქსელის გასამართად. დაასაბუთეთ Wi-Fi ქსელის ორი უპირატესობა კაბელიან ქსელთან შედარებით.